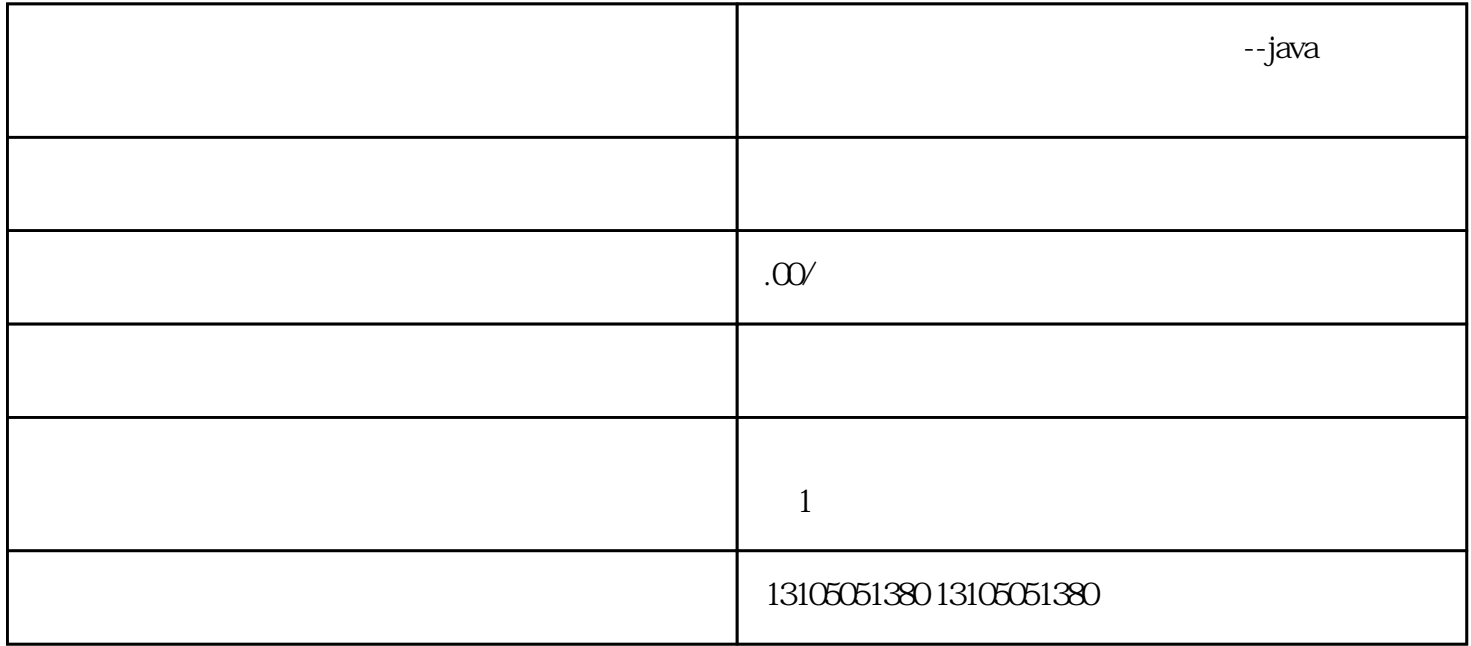

gento Prestashop

 $\mathbb{M}$ a $\mathbb{R}$ 

 $\rm W$ eb $\rm W$